**MIS Department**

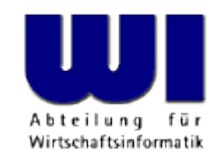

# **Rexx Tutorial for Beginners, 2**

## Statement, Routine (Procedure, Function), "Stem"-Variable

### **Prof. Rony G. Flatscher**

Vienna University of Economics and Business Administration **a** Wirtschaftsuniversität Wien **A** Augasse 2-6 **A** A-1090 Wien

Rexx Tutorial for Beginners 2, p. 1 and Mindows Anwendungen (3) 1 October 1998 (3) 1 October 2008 (3) 1 October © Prof. Rony G. Flatscher

### **Labels**

- Identif er, followed by a colon (:)
- Serves as a target for an *internal* routine
	- **CALL**-statements (invoking procedures)
	- Function invocations
	- **SIGNAL**-statements (like a "**GOTO**" instruction in other languages)
	- Exception handling (**SIGNAL ON** resp. **CALL ON**)

```
 DO i = 1 TO 3
    SAY "Oho!" i
    IF i = 1 THEN SIGNAL fin
 END
 fin : SAY "C'est la fin!"
```
### **Output: Oho! 1 C'est la fin!**

## **Internal Routines, 1**

- Grouping of statements which repeatedly get executed by different parts in a program
- Starts with a label
- Invocation
	- **CALL** label
	- Statements in routine get executed
	- The **RETURN**-statement returns control (to the statement immediately following the **CALL**-statement)
- A "routine" may also be called "procedure"

### **Internal Routines, 2**

 **/\* A Rexx-Programm ... \*/ CALL TimeStamp /\* call a subroutine \*/ CALL SysSleep 10 /\* sleep 10 seconds \*/ CALL TimeStamp /\* call a subroutine \*/** EXIT  $\frac{1}{x}$  leave program  $\frac{x}{x}$ 

 **TimeStamp : /\* label \*/ SAY "It is rather late ..." RETURN** 

### **Output:**

 **It is rather late ... It is rather late ...**

## **Functions, 1**

- Routines that return a value ("function value") to the caller via the **RETURN**-statement
- $\bullet$ Invocation
	- Variant 1
		- Invocation: note the label, immediately followed by a round opening and closing bracket
		- The return value ("function value") replaces the invocation

```
today = DATE()
```
- Variant 2
	- Invocation like procedure
	- Interpreter stores the return value in the variable **RESULT**

```
CALL DATE 
today = result
```
### **Functions, 2**

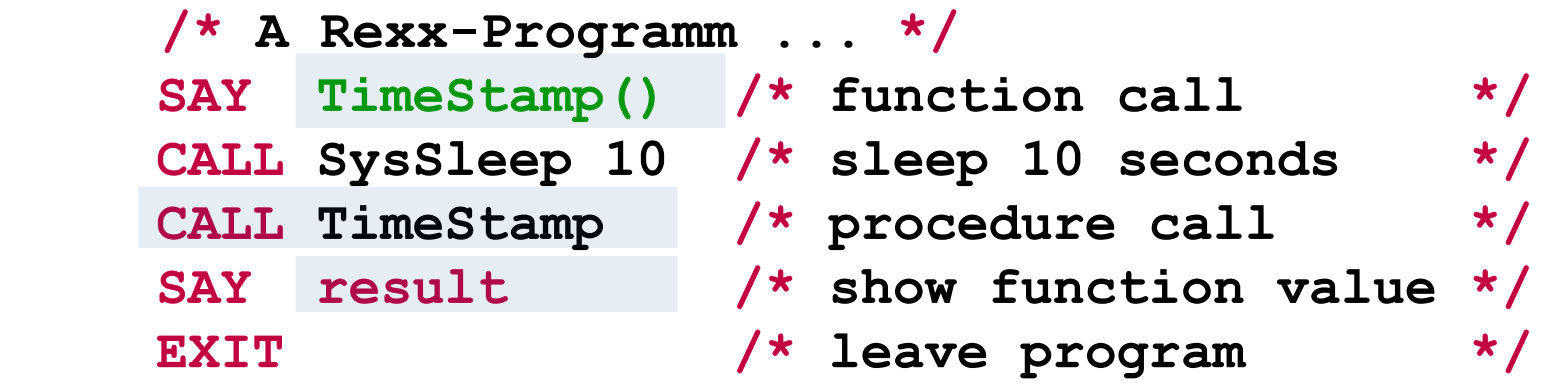

 **TimeStamp : /\* function label \*/ RETURN "It is rather late ..."**

### **Output:**

 **It is rather late ... It is rather late ...**

## **Special Rexx Variables**

After calling a routine or an external command, the Rexx runtime environment may set the following variables with values, that may have been returned

### – **RESULT**

Stores the function value, i.e. the value which is given with the **RETURN** statement

– **RC**

"Return Code" of (external) commands

– **SIGL**

"Signal Line" - number of the source code line, in which an exception (e.g. an error) occurred

[Rexx function **SourceLine( sigl )** returns the contents of the source code line, in which an exception occurred]

## **All Functions of the Language Rexx**

• Rexx supplies the following functions, which are considered to be a part of the language:

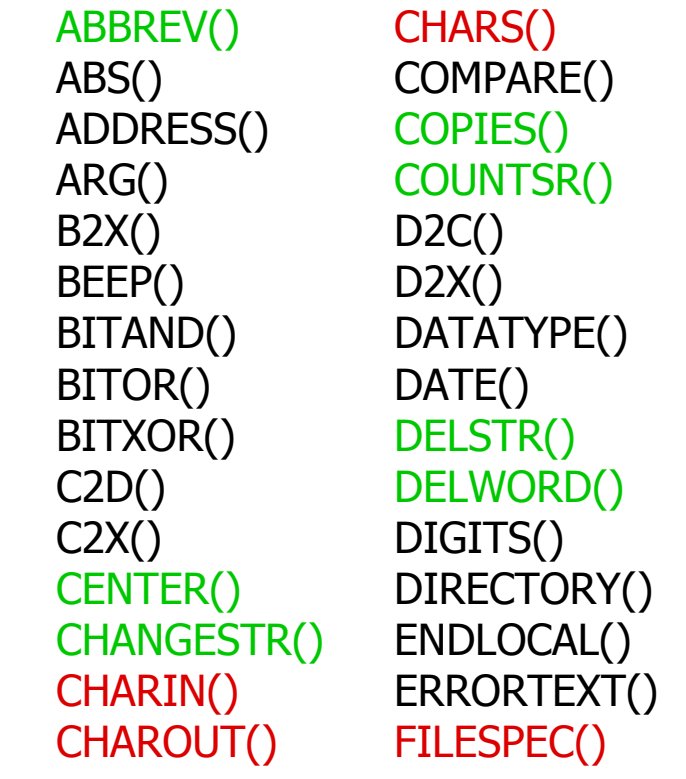

OVERLAY() TIME() POS() TRACE()

FORM() RANDOM() TRUNC() FORMAT() REVERSE() VALUE() FUZZ() RIGHT() VAR() INSERT() SETLOCAL() VERIFY() LASTPOS() SIGN() WORD() LEFT() SOURCELINE() WORDINDEX() LINEIN() STREAM() WORDPOS() LINEOUT() STRIP() WORDS() LINES() SUBSTR() X2B() MAX() SUBWORD() X2C() MIN() SYMBOL() XRANGE() QUEUED() TRANSLATE()

LENGTH() SPACE() WORDLENGTH()

### **External Rexx Function Packages**

- Standardised Interfaces to and from Rexx
- Function packages, which supply new functions to Rexx that are not part of the language, e.g.
	- Direct access to the most important relational database management systems (DB2, Oracle, SQL-Server, MySQL, etc.)
		- E.g. Mark Hessling's "RexxSQL"
	- ftp- resp. TCP/IP socket programming
	- Loading of external Rexx function packages, e.g. of "RexxUtil" (usually gets distributed with Rexx):

```
IF RxFuncQuery("SysLoadFuncs") THEN DO
    CALL RxFuncAdd "SysLoadFuncs","RexxUtil","SysLoadFuncs"
    CALL SysLoadFuncs /* no quotes! */
END
```
### **Rexx Function Package "RexxUtil" (Excerpt)**

- "RexxUtil" function package (a DLL)
	- Contains operating system dependent, "useful" functions
	- Appr. 90% of the functions available in all implementations
	- E.g. (excerpt from the Windows implementation):

RxMessageBox() SysFileSystemType() SysSetPriority() SysCls() SysFileTree() SysShutdownSystem() SysCurPos() SysMkDir() SysSleep() SysCurState() SysOpenEventSem() SysSwitchSession() SysDriveInfo() SysQueryRexxMacro() SysTempFileName() SysDriveMap() SysQuerySwitchList() SysTextScreenRead() SysElapsedTime() SysRmDir() SysWaitForShell() SysFileDelete() SysSaveRexxMacroSpace() SysWaitNamedPipe() SysFileSearch() SysSearchPath() SysWildCard(), ...

## **Searching for Routines, 1**

- Searching order for routines
	- 1. Internal routines that can be found in the program itself which invokes them
	- 2. Routines def ined as directives in the program itself
	- 3. The language builtin routines
	- 4. External routines (e.g. Rexx programs)
- It is possible to use the label names of the language builtin routines
	- Overlay the respective routines
	- The overlayed routine can always be invoked by
	- **Example 12 Fenclosing the uppercased label in quotes!**

Hier Vortrags-/Vorlesungstitel im Master eintragen Rexx Tutorial for Beginners 2, p. 11 © Prof. Rony G. Flatscher

## **Searching for Routines, 2**

```
/* */
SAY date() /* invoke self programmed function below */
SAY "DATE"() /* invoke the Rexx builtin function */
EXIT
```
**DATE : /\* "DATE" is in effect a Rexx function ! \*/ RETURN "Date(), self programmed!"**

```
Date(), self programmed!
22 Oct 2036
```
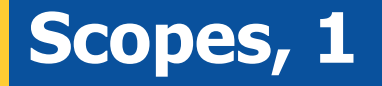

- Def he which variables and labels are seen in which part of a Rexx program
	- By default all variables in a program are globally visible/accessible, they belong to the **same scope**
	- Labels in a program are always global
	- If the keyword instruction **PROCEDURE** follows a label, then a new ("local") scope will be created for it

Should there be a need to access variables outside a local scope, then one must use the **EXPOSE** keyword of the **PROCEDURE**-Statement denoting those variable names.

### **Scopes, 2**

```
/* */
a = 1
b = 2SAY "a=" a "b=" b
CALL calc
SAY "a=" a "b=" b
EXIT
calc :
a = a * 2b = b * 3 / 4 RETURN
```
### **Output:**

**a= 1 b= 2**

**a= 2 b= 1.5**

### **Scopes, 3**

**/\* \*/ a = 1**  $b = 2$ **SAY "a=" a "b=" b CALL calc SAY "a=" a "b=" b EXIT calc: PROCEDURE /\*** no access to global "a" und "b" ! **\*/ a = 5 /\*** hence, variable "a" must be defined **locally \*/ b = 6 /\*** hence, variable "b" must be defined **locally \*/**  $a = a * 2$  $b = b * 3 / 4$ **RETURN**

**Output:**

**a= 1 b= 2 a= 1 b= 2**

### **Scopes, 4**

```
/* */
a = 1
b = 2SAY "a=" a "b=" b
CALL calc
SAY "a=" a "b=" b
EXIT
calc: PROCEDURE EXPOSE b /* no access to "a", but to "b" ! */
  a = 5 /* hence, variable "a" must be defined locally */
  a = a * 2b = b * 3 / 4RETURN
```
### **Output:**

 **a= 1 b= 2 a= 1 b= 1.5**

## **"Stem" Variable (Associative Arrays), 1**

- "Stem" Variable
	- Identif ier contains one or more **dots**
	- The sequence of characters from the beginning up to and including the f ist dot is called *stem*
	- Examples:

```
a.n = "aha"a. OnE = 1a.1 = "Richard"
Austria.Tyrol = 750000
Austria.Tyrol.Innsbruck = 135000
SAY a.1 a.n a.OnE
SAY Austria.Tyrol
```
#### **Output:**

**Richard aha 1 750000**

## **"Stem" Variable (Associative Arrays), 2**

- Some functions from Rexx function packages (e.g. SysFileTree() in RexxUtil) use a convention, which mandates that after the dot only integer numbers be used
	- stem.0
		- Stores the total number of "elements" in the stem; this allows iterating over all stem entries starting with "1" and going up to and including the number stored in stem.0

```
file.1 = "max.doc"
file.2 = "moritz.doc"
file.0 = 2 /* maximum number of "elements" */
DO i=1 TO file.0
   SAY file.i /* "i" is also called "index" */
END
```
#### **Output:**

**max.doc moritz.doc**

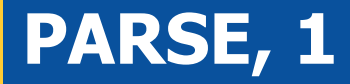

**PARSE** statements allow parsing string and assigning (parts of it) to Rexx variables in one step

 **text = " Stiegler Seppl Stumm Zillertal/Tirol" PARSE VAR text famName firstName rest SAY famName SAY firstName SAY rest EXIT Output: Stiegler Seppl**

 **Stumm Zillertal/Tirol**

**PARSE** statements allow parsing a string and assigning (parts of it) to Rexx variables in one step

```
lineal = COPIES("1234+6789|", 5)
 text = " Stiegler Seppl Stumm Zillertal/Tirol"
PARSE VAR text famName firstName rest
SAY lineal; SAY text ; SAY
SAY pp(famName); SAY pp(firstName) 
SAY pp(lineal); SAY pp(rest)
EXIT
PP : RETURN "[" || ARG(1) || "]"
```

```
 1234+6789|1234+6789|1234+6789|1234+6789|1234+6789|
   Stiegler Seppl Stumm Zillertal/Tirol
 [Stiegler]
 [Seppl]
 [1234+6789|1234+6789|1234+6789|1234+6789|1234+6789|]
 [ Stumm Zillertal/Tirol]
```
**PARSE** statements allow parsing a string and assigning (parts of it) to Rexx variables in one step

```
 /* 10 20 30 40
          1234+6789|1234+6789|1234+6789|1234+6789| */
  text = " Ruaniger Annelle Stumm Zillertal / Tirol "
  PARSE VAR text before "/" after
  SAY pp(before)
  SAY pp(after)
 EXTT
  PP : RETURN "[" || ARG(1) || "]"
Output:
```
 **[ Ruaniger Annelle Stumm Zillertal ] [ Tirol ]**

**PARSE** statements allow parsing a string and assigning (parts of it) to Rexx variables in one step

```
 pattern = "/" 
      /* 10 20 30 40
        1234+6789|1234+6789|1234+6789|1234+6789| */
 text = " Ruaniger Annelle Stumm Zillertal / Tirol "
 PARSE VAR text before (pattern) after
 SAY pp(before)
 SAY pp(after)
 EXIT
 PP : RETURN "[" || ARG(1) || "]"
```
#### **Output:**

**[ Ruaniger Annelle Stumm Zillertal ] [ Tirol ]**

**PARSE** statements allow parsing a string and assigning (parts of it) to Rexx variables in one step

```
 /* 10 20 30 40
            1234+6789|1234+6789|1234+6789|1234+6789| */
     text = " Ruaniger Annelle Stumm Zillertal / Tirol "
     PARSE VAR text 3 famName +8 12 firstName city .
     SAY pp(famName)
     SAY pp(firstName)
     SAY pp(city)
     EXIT
     PP : RETURN "[" || ARG(1) || "]"
```
#### **Output:**

**[Ruaniger] [Annelle] [Stumm]**

**PARSE** statements allow parsing a string and assigning (parts of it) to Rexx variables in one step

```
 text = "Sattler;Cilli;Stumm;Zillertal/Tirol"
 PARSE VAR text famName ";" firstName ";" city 
 SAY pp(famName)
 SAY pp(firstName)
 SAY pp(city)
 EXIT
 PP : RETURN "[" || ARG(1) || "]"
```

```
 [Sattler]
[Cilli]
[Stumm;Zillertal/Tirol]
```
**PARSE** statements allow parsing a string and assigning (parts of it) to Rexx variables in one step

```
text = ";Sattler;Cilli;Stumm;Zillertal/Tirol"
PARSE VAR text 1 a +1 famName (a) firstName (a) city (a) .
SAY pp(famName)
SAY pp(firstName)
SAY pp(city)
EXIT
PP : RETURN "[" || ARG(1) || "]"
```

```
[Sattler]
[Cilli]
[Stumm]
```
## **Input from "STDIN:" (Keyboard) PARSE PULL, PULL**

**PARSE PULL** statements allow parsing a string read from the keyboard and assigning (parts of it) to Rexx variables in one step

```
 SAY "1. What is your name?" /* Keyboard input: "Max" */
 PARSE PULL name
 SAY "Your name is:" pp(name)
 SAY "2. What is your name?" /* Keyboard input: "moritz" */
 PULL name
 SAY "Your name is:" pp(name)
EXTT
   PP : RETURN "[" || ARG(1) || "]"
```

```
1. What is your name?
Max
Your name is: [Max]
2. What is your name?
moritz
Your name is: [MORITZ]
```
### **Retrieving Arguments PARSE ARG**

**PARSE ARG** statements allow to assign argument-values or parts of them to Rexx variables in one step

```
a = 1; b = 2 SAY "a=" a "b=" b
 CALL calc a , b
 SAY "a=" a "b=" b
 EXIT
 calc: PROCEDURE /* caller's variables "a" and "b" not visible !*/
  PARSE ARG a , b
   SAY "calc: a=" a "b=" b
  a = a * 2b = b * 3 / 4 SAY "calc: a=" a "b=" b
   RETURN
```

```
 a= 1 b= 2
 calc: a= 1 b= 2
 calc: a= 2 b= 1.5
 a= 1 b= 2
```